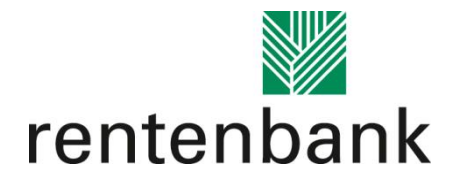

1

# Merkblatt

Förderung von Wirtschaftsdüngerlagerstätten im Rahmen des Investitions- und Zukunftsprogramm Landwirtschaft des Bundes

**Stand: 16.01.2023**

### **Einleitung**

Dieses Dokument dient der Hilfestellung zur Antragstellung. Es dient somit der Vorbereitung und ersten Orientierung in Hinblick auf die grundsätzliche Förderfähigkeit einer geplanten Wirtschaftsdüngerlagerstätte im Investitionsprogramm Landwirtschaft. Das Merkblatt ist kein rechtlich bindendes Dokument.

Der rechtliche Rahmen wird durch die [Richtlinie zur Investitionsförderung im Rahmen](https://www.rentenbank.de/dokumente/bundesprogramme/BAnz-AT-17.06.2022-B5-Richtlinie-27.-Mai-2022.pdf)  des Investitions- [und Zukunftsprogramms für die Landwirtschaft vom 27. Mai 2022](https://www.rentenbank.de/dokumente/bundesprogramme/BAnz-AT-17.06.2022-B5-Richtlinie-27.-Mai-2022.pdf) abgedeckt.

Die Rentenbank entscheidet aufgrund Ihres pflichtgemäßen Ermessens im Rahmen der verfügbaren Haushaltsmittel. Ein Anspruch auf Gewährung einer Zuwendung besteht nicht.

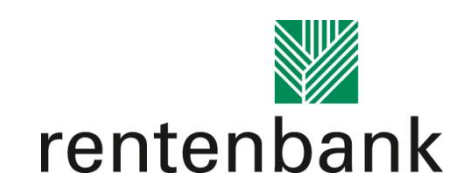

# **1. Förderfähigkeits-Check**

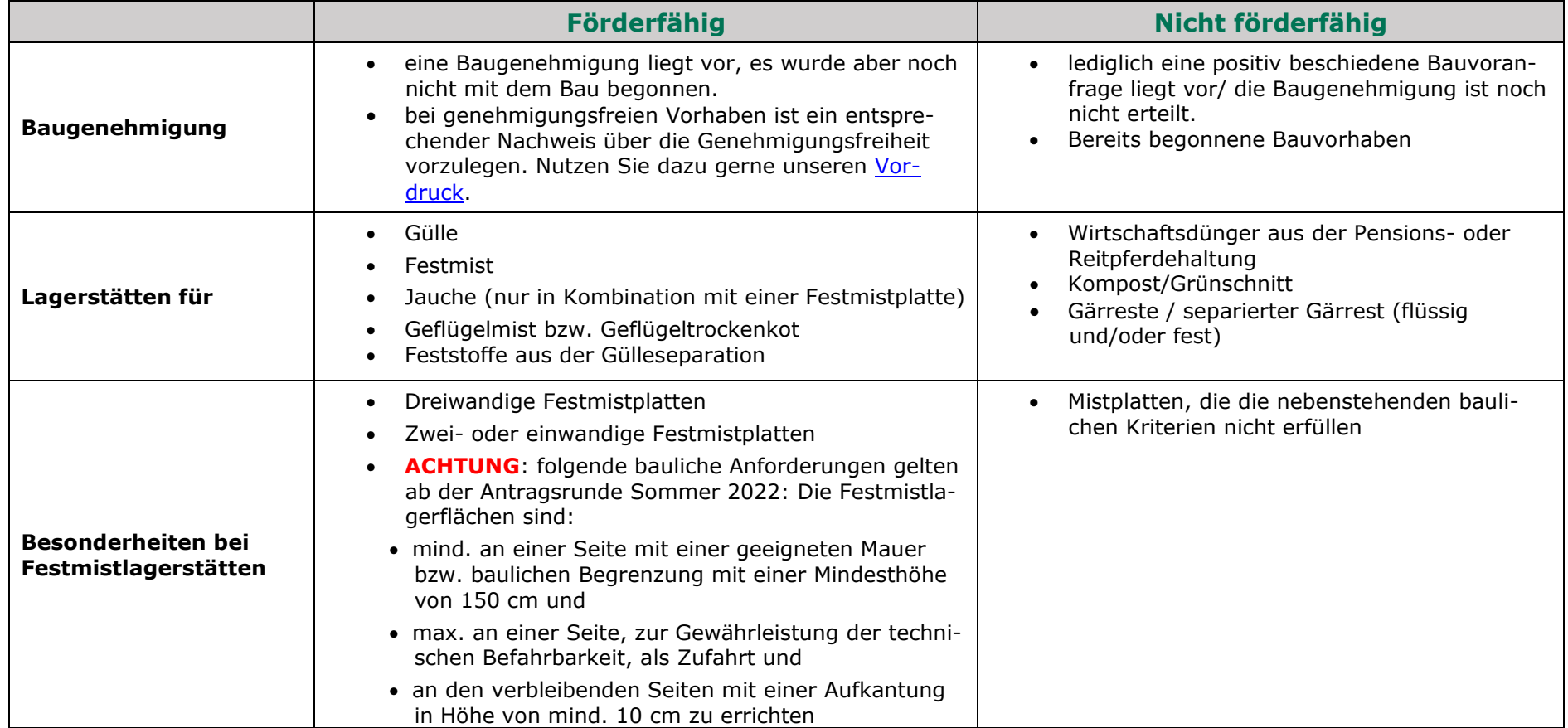

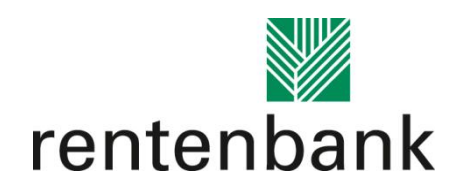

|                               | <b>Förderfähig</b>                                                                                                    | Nicht förderfähig                                                                                                    |
|-------------------------------|----------------------------------------------------------------------------------------------------|----------------------------------------------------------------------------------------------------|
| Gewerke                       | Befüll- und Entnahmetechnik<br>$\bullet$<br>Rührwerke (sofern sie fest am geförderten Lager<br>verbaut sind)<br>Anlagenteile wie Vorplätze<br>Zäune und Havariebecken<br>Erdarbeiten<br>$\bullet$<br>Abdeckung und Überdachung<br>$\bullet$<br>Aufwendungen für Beratungsleistungen, wie Archi-<br>$\bullet$<br>tektur- und Ingenieurleistungen als auch Kosten für<br>das AwSV <sup>1</sup> -Sachverständigengutachten bis zu 10%<br>(max. 10.000 Euro Zuwendungsbetrag). Siehe hier-<br>zu auch Kapitel 5 | Erschließung (Zufahrt, Zuleitungen)<br>Ausgleichspflanzungen<br>Abbruchkosten<br>Grunderwerb<br>Eigenleistungen                                                                                                    |
| Kombinationsbau-<br>maßnahmen |                                                                                                    | Kombinationsbaumaßnahmen (z.B. Maschi-<br>nenhalle mit integrierter Mistplatte oder ein<br>Fahrsilo zusammen mit einer Festmistplatte)<br>sind gem. Ziffer 2 der Richtlinie nicht förder-<br>fähig. Geförderte Wirtschaftsdüngerlagerstät-<br>ten dürfen nicht in Kombination mit nicht<br>förderfähigen Baumaßnahmen errichtet wer-<br>den. |
| <b>Stallbaumaßnahmen</b>      |                                                                                                    | Während des Bewilligungszeitraum sowie bis<br>2 Jahre nach Fertigstellung der geförderten<br>Baumaßnahme darf der Zuwendungsemp-<br>fänger keine genehmigungspflichtigen Stall-                                                                                                    |

 $\overline{a}$  $1$  AwSV = Verordnung über Anlagen zum Umgang mit wassergefährdenden Stoffen

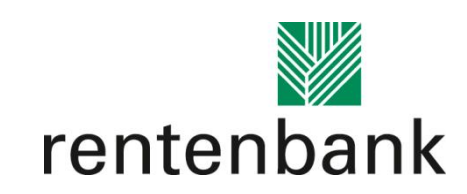

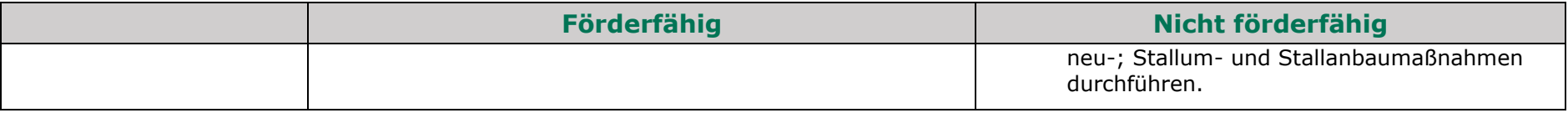

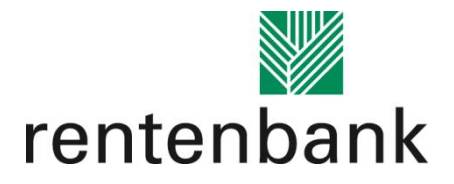

# **2. Überdachung/Abdeckung**

Bei Lagerbehältern, bei Erdbecken zur Güllelagerung und bei Lagerstätten von Geflügelmist bzw. Geflügeltrockenkot ist eine Abdeckung bzw. Überdachung eine Voraussetzung für die Förderung. Förderfähig sind feste Abdeckungen, nicht gasdichte Zeltdächer und Schwimmfolien. Bitte beachten Sie, dass die bei Antragstellung einzureichende Baugenehmigung grundsätzlich die Genehmigung der Abdeckung enthalten muss. Sofern dies nicht aus dem Genehmigungsschreiben hervorgeht, reichen Sie bitte eine entsprechende Unterlage aus den Bauantragsunterlagen ein, aus der die geplante Abdeckung ersichtlich wird.

Festmistlagerstätten nach Ziffer b) Teil C der Anlage der [Richtlinie des BMEL](https://www.rentenbank.de/dokumente/bundesprogramme/Richtlinie-BAnz-AT-14.04.2021-B5.pdf) sind sowohl mit als auch ohne Überdachung/Abdeckung förderfähig.

Abdeckungen/Überdachungen alleine sind nicht förderfähig, sondern nur im Zusammenhang mit einer beantragten Lagerstätte.

# **3. Mindestlagerkapazitäten**

Bei der Beantragung der Förderung von Wirtschaftsdüngerlagerstätten sind vom Antragsteller die notwendigen Mindestlagerkapazitäten gemäß der Richtlinie des BMEL nachzuweisen.

Mit den vorhandenen sowie den geplanten Wirtschaftsdüngerlagerstätten sind die folgenden Mindestlagerkapazitäten in Monaten zu erfüllen:

- 9 Monate für flüssige Wirtschaftsdünger
- 11 Monate bei Betrieben mit über 3 GV/ha bzw. ohne nachweisliche Ausbringfläche
- 6 Monate für Festmist
- 8 Monate für Feststoffe aus der Gülleseparation

Die Mindestlagerkapazitäten sind durch den "Lagerkapazitätsrechner für Wirtschaftsdünger" (zu finden auf der Homepage www.rentenbank.de) nachzuweisen. Die bei der Antragstellung dargelegte Lagerkapazität (in Monaten), einschließlich des Neubaus des Wirtschaftsdüngerlagers, ist mindestens für zwei Jahre nach Abschluss der Baumaßnahme einzuhalten. Betriebsbedingte Schwankungen des Wirtschaftsdüngeranfalls in diesem Zeitraum werden bis zu einer Abweichung von 20% toleriert.

Wir empfehlen, den Nachweis gemeinsam mit der örtlichen Fachdienststelle zu erstellen.

### Warum muss der Lagerkapazitätsrechner ausgefüllt werden?

Der Rechner setzt den betrieblichen Wirtschaftsdüngeranfall ins Verhältnis zur vorhanden Lagerkapazität. Das ausgewiesene Ergebnis des Rechners ist die Mindestgröße, die die neue Wirtschaftsdüngerlagerstätte haben muss, um die Zuwendungsvoraussetzungen zu erfüllen. Ist die geplante Lagerstätte größer als dieses Ergebnis, ist die **gesamte neue Wirtschaftsdüngerlagerstätte förderfähig** (sofern alle anderen Zuwendungsvoraussetzungen erfüllt sind). Es gibt an dieser Stelle keine explizite Höchstgrenze, aber in Zweifelsfällen werden weitergehende Erläuterungen zur Angemessenheit der Investition von den Antragstellern angefordert und geprüft.

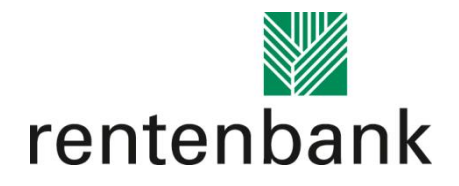

### Vollständigkeit und Wahrheitsgehalt

Im Rechner sind stets alle betriebsrelevanten Daten wahrheitsgemäß zu erfassen. Ausfüllbar sind alle Zellen, die gelb markiert sind. Bitte beachten Sie auch die Kommentarfunktionen im Rechner, die durch das herüberfahren der Computer-Maus über die entsprechenden Zellen hervorgerufen wird.

Es sind alle Seiten des Lagerkapazitätsrechners einzureichen, auch wenn auf manchen Seiten nichts eingetragen wurde.

### Angaben Tierbestand

Es muss die durchschnittliche Anzahl an Tieren im aktuellen Wirtschaftsjahr angegeben werden und nicht die genehmigten Tierplätze.

#### Vorhandene Lagerstätten

Bereits im Betrieb vorhandene Lagerstätten können angerechnet werden. Voraussetzung für die Antragstellung ist die Einreichung einer Übersicht d. bereits vorhandenen Lagerstätten, aus der hervorgehen soll, wieviel Lagerraum bereits auf dem antragstellenden Betrieb vorhanden ist. Die Übersicht wird zur Plausibilisierung der im Lagerkapazitätsrechner für Wirtschaftsdüngerlager erfassten und bereits im Betrieb vorhandenen Lagerstätten benötigt.

#### Pacht

- Gepachtete Lagerkapazitäten werden nicht auf die vorhandenen Lagerkapazitäten angerechnet und sind somit nicht im Lagerkapazitätsrechner aufzuführen.
- Es dürfen während der Zweckbindungsfrist nicht mehr als 30% der geförderten Lagerkapazitäten verpachtet werden.
- Die (anteilige) Verpachtung von vorhandenen Lagerstätten erhöht die notwendige vorzuhaltende Mindestlagerkapazität und ist im Lagerkapazitätsrechner entsprechend anzugeben.

### Abgabe /Aufnahme von Wirtschaftsdünger

- Die Abgabe von Wirtschaftsdünger reduziert nicht die notwendige vorzuhaltende Mindestlagerkapazität.
- Die Aufnahme von Wirtschaftsdünger erhöht die notwendige vorzuhaltende Mindestlagerkapazität und ist entsprechend im Lagerkapazitätenrechner anzugeben.

# Separierung von Gülle

Die Gülleseparation ist im Lagerkapazitätenrechner auf der zweiten Seite anzugeben.

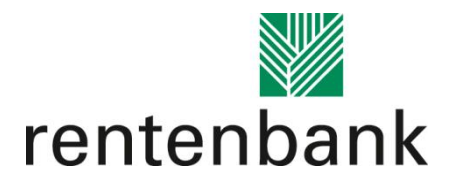

# **4. Dokumentencheckliste für die Antragstellung**

Diese Dokumente sind bei Antragstellung im Onlineportal hochzuladen:

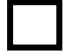

**Bescheinigung Ihres Steuerberaters, sofern Sie nicht zum Vorsteuerabzug berechtigt sind**. Eine Eigenerklärung ist nicht ausreichend und wird nicht anerkannt. Bitte beachten Sie, dass sichergestellt sein muss, dass sie auch nachträglich nicht vorsteuerabzugsberechtigt (z.B. beim Wechsel vom pauschalierenden zum optierenden Betrieb) werden.

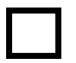

Bei einem Zuwendungsbetrag über 100.000 Euro: **Selbsterklärung zur Einhaltung vergaberechtlicher Vorschriften.**

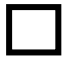

Bei Zusammenschlüssen landwirtschaftlicher Primärproduzenten: **Gesellschaftsvertag** sowie eine Liste der Gesellschafter (einzureichen bei der Hausbank).

PDF-Ausdruck des vollständig ausgefüllten **["Lagerkapazitätsrechners für](https://www.rentenbank.de/dokumente/Lagerkapazitaetsrechner-Wirtschaftsduenger.xlsx)  [Wirtschaftsdünger"](https://www.rentenbank.de/dokumente/Lagerkapazitaetsrechner-Wirtschaftsduenger.xlsx)** auf der Rentenbank-Homepage (www.rentenbank.de).

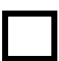

**Anlage "Tierbestand" des aktuellen Mehrfach-/Sammelantrags** des antragstellenden Unternehmens (zur Plausibilität des im Lagerkapazitätsrechner erfassten Tierbestandes). Ein direkter Auszug aus HIT reicht nicht.

Flächenlose Betriebe können zur Plausibilisierung des Tierbestands auch Auszüge aus dem Jahresabschluss oder aus der HI-Tier Datenbank einreichen.

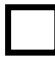

**Übersicht der bereits im Betrieb vorhandenen Lagerstätten** (bei genehmigungspflichtigen Vorhaben sind diese grundsätzliche aus den Bauantragsunterlagen zu entnehmen).

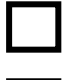

## **Bauzeichnung.**

### **Fotos der Örtlichkeit vor Baubeginn**

- o Mittels der Fotos wird geprüft, dass noch nicht mit dem Vorhaben begonnen wurde
- o Die Fotos sollen aktuell und aus der Betrachterperspektive aufgenommen sein. Gebäude, die sich in der Nähe befinden, sollte man auf dem Foto sehen.

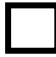

**Die dem Antrag zu Grunde liegende(n) Angebote/ Architektenschätzung je Gewerk,** auf denen die beantragten Investitionskosten im Zuschussantrag beruhen.

Zusätzliche Dokumente bei genehmigungs**pflichtigen** Vorhaben:

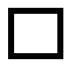

**Baugenehmigungsschreiben**, ausgestellt auf das antragstellende Unternehmen.

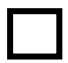

Falls es **Nachträge zu der Baugenehmigung** gibt, sind diese auch einzureichen.

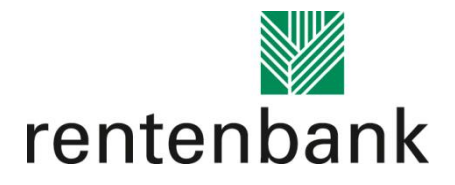

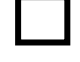

#### **Betriebsbeschreibung** aus dem Bauantrag.

**Lageplan** mit Maßstabsbezeichnung aus dem Bauantrag. Sofern es einen von der Genehmigungsbehörde abgestempelten Lageplan gibt, ist dieser einzureichen.

Zusätzliche Dokumente bei genehmigungs**freien** Vorhaben:

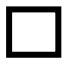

**Bestätigung der Genehmigungsfreiheit des Bauvorhabens**, ausgestellt durch die zuständige Baubehörde und die zuständige Wasserbehörde. Dies sollte in Form einer Bauanzeige erfolgen. Diese muss die Maße, Größe, Art des Wirtschaftsdüngerlagers und eine Übersicht über die bereits im Betrieb befindlichen Lagerstätten beinhalten. Gerne kann hierfür der Vordruck "Nachweis [genehmigungsfreies Vorhaben"](https://www.rentenbank.de/foerderangebote/bundesprogramme/landwirtschaft/dokumente/) verwendet werden.

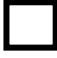

**Lageplan** mit Maßstabsbezeichnung.

# **5. Erfassung im Portal**

### **Antrag**

#### Vorhabenbeschreibung bei baulichen Anlagen

Das Bauverfahren (z.B. Ortbeton) sowie die Bestandteile der Baumaßnahme (z.B. inkl. Vorplatz, Leckageerkennung, etc.) sind bei der Vorhabenbeschreibung im Rahmen der Online-Antragstellung gemäß den Bauantragsunterlagen detailliert zu beschreiben. Außerdem ist die Notwendigkeit der Investition kurz darzulegen.

#### Auf welcher Grundlage sind bei baulichen Anlagen die Kosten im Portal unter "Angebot" zu erfassen?

Die bei baulichen Anlagen bei "Angebot" angegebenen Kosten müssen eindeutig nachvollziehbar sein. Bitte erfassen Sie die Werte je Gewerk aus dem von Ihnen eingeholten Angebot, das Sie voraussichtlich wählen werden. Alternativ können Sie auch die Werte aus der Kostenschätzung eines Architekten für die Baumaßnahme heranziehen. Die Grundlage der im Antrag angegebenen Kosten, also die Angebote bzw. die Kostenschätzung des Architekten, ist zu dokumentieren und aufzubewahren. Bitte beachten Sie, dass auch bei einer Architektenschätzung drei Angebote je Gewerk (spätestens vor Auftragsvergabe) eingeholt werden müssen, d.h. der erforderliche Angebotsvergleich kann durch eine Architektenschätzung für ein Angebot nicht in Gänze ersetzt werden.

#### Förderhöchstgrenzen

Bei baulichen Anlagen ist die Förderung zusätzlich begrenzt auf das anhand von Referenzkosten festgestellte jeweilige maximale förderfähige Investitionsvolumen der Maßnahme.

Allgemeine Aufwendungen gemäß Ziffer 5 d) der Richtlinie (Baunebenkosten) können in Höhe von max. 10 % der jeweiligen förderfähigen Investitionskosten (Baukosten) gefördert werden. Der Zuwendungsbetrag für die Baunebenkosten ist zusätzlich bei 10.000 EUR gedeckelt.

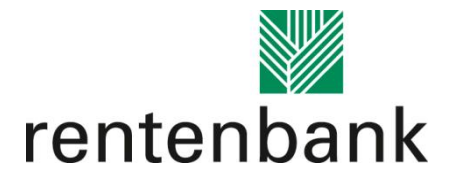

Durchführungszeitraum

Bitte geben Sie beim Durchführungszeitraum der baulichen Maßnahme möglichst genau den geplanten Zeitraum der Baumaßnahme an.

### **Auszahlung**

Laden Sie bitte die Rechnungen und entsprechenden Kontoauszüge/ Zahlungsnachweise im Förderportal unter dem Reiter "Auszahlungsantrag" hoch. Bitte achten Sie auf gute Lesbarkeit der Dokumente, ansonsten ist eine Bearbeitung nicht möglich. Etwaige Abweichungen gegenüber den Angaben im Zuschussantrag sind je Beleg im "Sachbericht" im Auszahlungsantrag darzulegen und zu begründen. Eine Anleitung zur Stellung des [Auszahlungsantrages](https://www.rentenbank.de/dokumente/bundesprogramme/Erfassung-Verwendungsnachweise.pdf) finden Sie auf unserer Homepage.

### **6. Dokumentencheckliste für die Auszahlung**

Bei Baumaßnahmen sind folgende Dokumente zusätzlich einzureichen:

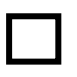

Vergleichsangebote für Architektenleistungen/ Baubegleitung (sofern kein Vergabeverfahren durchzuführen ist),

Dokumentation des Vergabeverfahrens nach VOB/A bzw. UVgO (nur bei Zuwendungen über 100.000 Euro und sofern ein Vergabeverfahren durchzuführen ist),

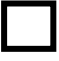

Foto der geförderten und fertiggestellten Baumaßnahme,

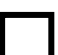

Bauabnahme-Bescheinigung der örtlichen Baugenehmigungsbehörde oder ein Sachverständigengutachten vor Inbetriebnahme gemäß Verordnung über Anlagen zum Umgang mit wassergefährdenden Stoffen (AwSV-Gutachten), sofern die örtliche Baugenehmigungsbehörde keine Bauabnahme-Bescheinigung ausstellt

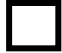

Bei genehmigungsfreien Vorhaben muss unabhängig vom Umfang der Baumaßnahme ein Sachverständigengutachten vor Inbetriebnahme gemäß Verordnung über Anlagen zum Umgang mit wassergefährdenden Stoffen (AwSV-Gutachten) eingereicht werden

Ihre Fragen beantworten wir gerne unter der Rufnummer **069 7104 9941**.